#### stata.com

mata stata — Execute Stata command

Description Syntax Remarks and examples Also see

## Description

mata stata *stata\_command* passes *stata\_command* to Stata for execution.

# Syntax

```
: mata stata stata_command
```

This command is for use in Mata mode following Mata's colon prompt.

### **Remarks and examples**

#### stata.com

mata stata is a convenience tool to keep you from having to exit Mata:

mata stata is for interactive use. If you wish to execute a Stata command from a function, see [M-5] stata().

#### Also see

- [M-5] **stata**() Execute Stata command
- [M-3] Intro Commands for controlling Mata

Stata, Stata Press, and Mata are registered trademarks of StataCorp LLC. Stata and Stata Press are registered trademarks with the World Intellectual Property Organization of the United Nations. StataNow and NetCourseNow are trademarks of StataCorp LLC. Other brand and product names are registered trademarks or trademarks of their respective companies. Copyright  $\bigcirc$  1985–2023 StataCorp LLC, College Station, TX, USA. All rights reserved.

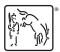

For suggested citations, see the FAQ on citing Stata documentation.